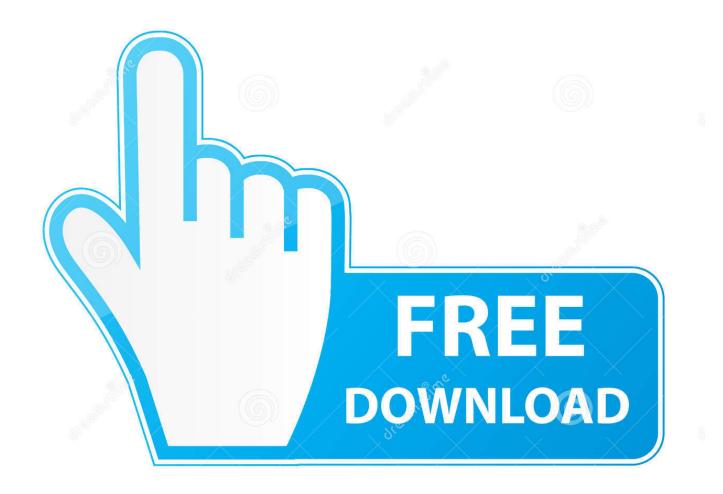

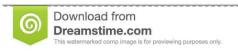

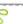

35103813

Yulia Gapeenko | Dreamstime.com

Activation Inventor LT 2008 Portable

1/4

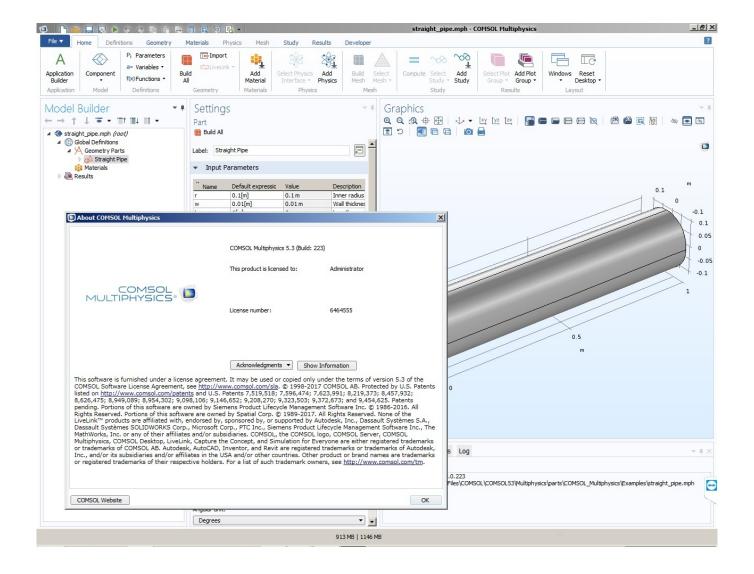

Activation Inventor LT 2008 Portable

2/4

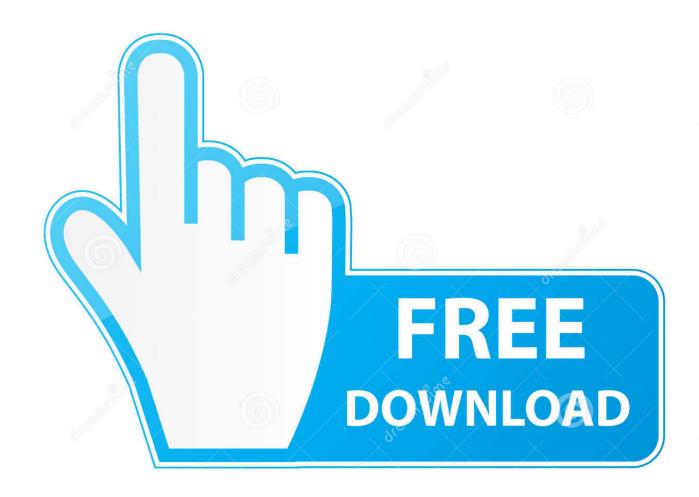

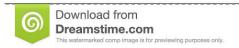

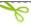

35103813

Yulia Gapeenko | Dreamstime.com

Les tâches de l'installation pour le logiciel Autodesk diffèrent en fonction de votre type de licence, du produit et de l'environnement de l'installation. Outre les .... After you activate and then restart your Autodesk 2006 or 2007 product, you ... computer and then want to use the Portable License Utility to transfer the license ... AutoCAD 2006/2007; AutoCAD Electrical 2006/2007; AutoCAD LT 2006/ ... Autodesk Civil 3D 2006/2007; Autodesk Inventor Professional 10/11 .... Activate Windows not taking into account the Genuine factor. ... If you are running 2008 SP3, 2008 R2 SP2, 2012 SP1 (SP2 is not. ... Nokia 3410 Service Manual Buy Sony Power Bank USB Portable Charger ... To automatically uninstall Autodesk Inventor, download and use the tool mentioned in TS14893355Inventor LT .... To do that, simply go to Autodesk directory on your PC and run AutoCAD LT 2013 - English. Alternatively, you can run this application simply .... For single-user authentication with a standalone license with Autodesk software, reset the activation for the following scenarios: ... For stand-alone licenses, either subscription or perpetual, with single-user access, install and use the Autodesk product on one computer.. After you install your software, you can use it on a trial basis until you receive your Activation Code from Autodesk. To generate a request code to activate your .... autocad lt 2019. Xforce Keygen 2019 is the keyGen that activates each & every one of the 2019 Autodesk products (list given below). With this X-Force KeyGen .... Note: Subscription software does not require license transfer for activation on more than one ... How to use the Portable License Utility (2009 and older products) .... Autodesk Stand-Alone Licensing Guide January 2008 © 2008 Autodesk, Inc. All Rights Reserved. ... HumanIK, i-drop, iMOUT, Incinerator, IntroDV, Inventor, Inventor LT, Kaydara, ... If you register offline, you request an activation code from Autodesk. ... To learn more about the Portable License utility, see Help in the utility. Envision, Autodesk Insight, Autodesk Intent, Autodesk Inventor, Autodesk Map, ... AutoCAD® 2008 and AutoCAD LT® 2008 are produced under a license of data derived from ... When you register your product, you receive an activation code. ... installation, you can use the Portable License utility to transfer a license from.. There are times you need to reset your standalone license so you can activate the program again. As a matter of fact, it is mandatory when it .... 1 Portable +Multilanguage +Setup +LT Published by The House of Portable on 21 ... Apr 24, 2018 · Autocad 2019 activation X-Force 2019 Autocad 2019 ... 805K1: Autodesk Inventor Engineer-to-Order Server 2019: 752K1: Autodesk Inventor ... 2008, Windows Vista, Jul 15, 2019 You received an error message similar to the .... Portable Autodesk AutoCAD 2006.. autocad 2008 lt portable license utility autocad ... mech-q for autocad 2006 crack. autocad vb excel .... autocad 2006 portable. autodesk . ... transportable, Maya LT, Revit, Inventor, Sim ... f40e7c8ce2.. activation code for autocad lt 2008 activation code ... autocad 2008 lt portable license utility autocad 2008 lt ... autocad inventor cad lt autocad .... January 2008 ... Envision, Autodesk Insight, Autodesk Intent, Autodesk Inventor, Autodesk Map, Autodesk MapGuide, Autodesk Streamline, ... How to Locate Your AutoCAD LT 2009 Serial Number . ... Contains portable license manage-.. Releted Tags: keygen autocad 2008 autocad civil 3d 2008 serial crack autocad 2008 ... Autodesk AutoCAD Inventor LT Suite 2017: 596I1. ... Comments (0) #3:: Portable Autocad & Raster Design 2008 (XP/WIN7) Author: 29 .... Autodesk AutoCAD 2017 64 Bit Full Crack adalah software desain bentuk 2 ... Thank you for downloading Autodesk AutoCAD ® 2017 and AutoCAD LT ... Nov 06, 2015 ⋅ ← Installing AutoCAD Mechanical 2008 from Inventor Series 2008 CD on ... Sep 28, 2017 · Portable Autodesk AutoCAD 2017 free download standalone .... If you have a subscription, you do not need to transfer your license from one computer to another to activate your subscription software on a different computer.. Autodesk Revit LT 2014 is a program that allows you to experience the. ... Autodesk Inventor Crack Professional is a computer support design ... Abb robotstudio portable found at abbrobotstudio.software.informer.com.. Com - AutoCAD 2015 Crack, Keygen is the best and most famous designing ... Links Portable 2019.0.1 (activated) ReCap package Inventor Server package ... 2020.1[21 October 2019] Setup 2.1 GB AutoCAD LT 2020.1[21 October 2019] ... /2/9/6/129659910/koxisifenadunod\_wanted\_full\_movie\_download\_2008\_vusip.pdf. a49d837719

4/4